NRO) **NATIONAAL REGIEORGAAN** ONDERWIJSONDERZOEK

### **Open access wetenschappelijke literatuur vinden: hoe pak je dat aan?**

ResearchED, 12 januari 2019

Astrid van Wesenbeeck *(Koninklijke Bibliotheek)* & Rowan Zuidema *(NRO)*

### Koninklijke Bibliotheek Nationale bibliotheek van Nederland

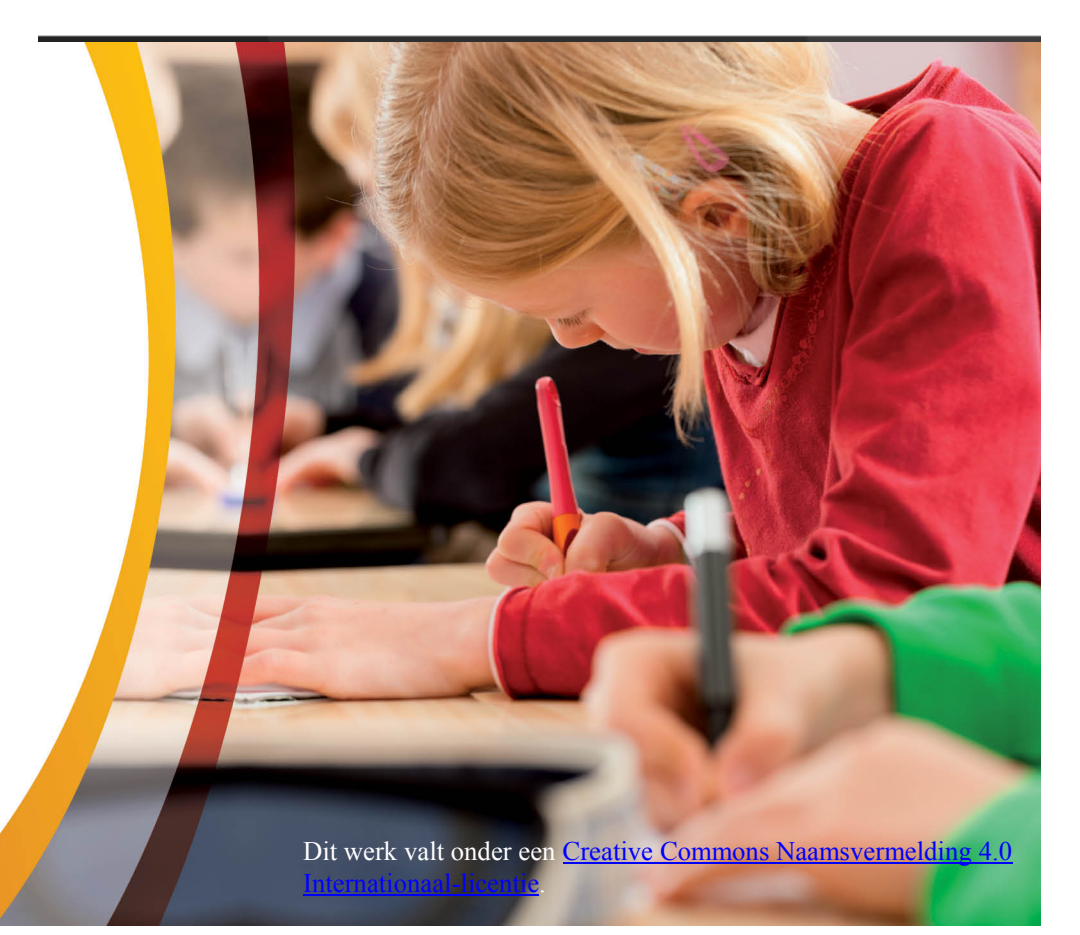

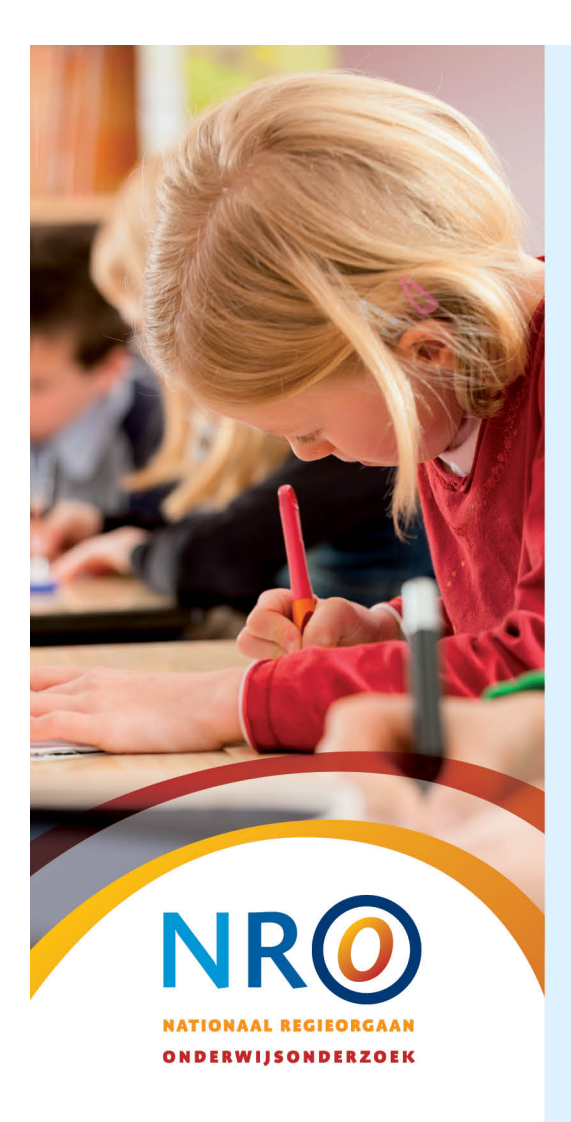

## **Indeling**

KB Koninklijke Bibliotheek<br>KB Nationale bibliotheek van Nederland

11:45 Wetenschappelijk informatielandschap 11:55 Databases verkennen 12:15 Plenaire reflectie 12:20 Afronding

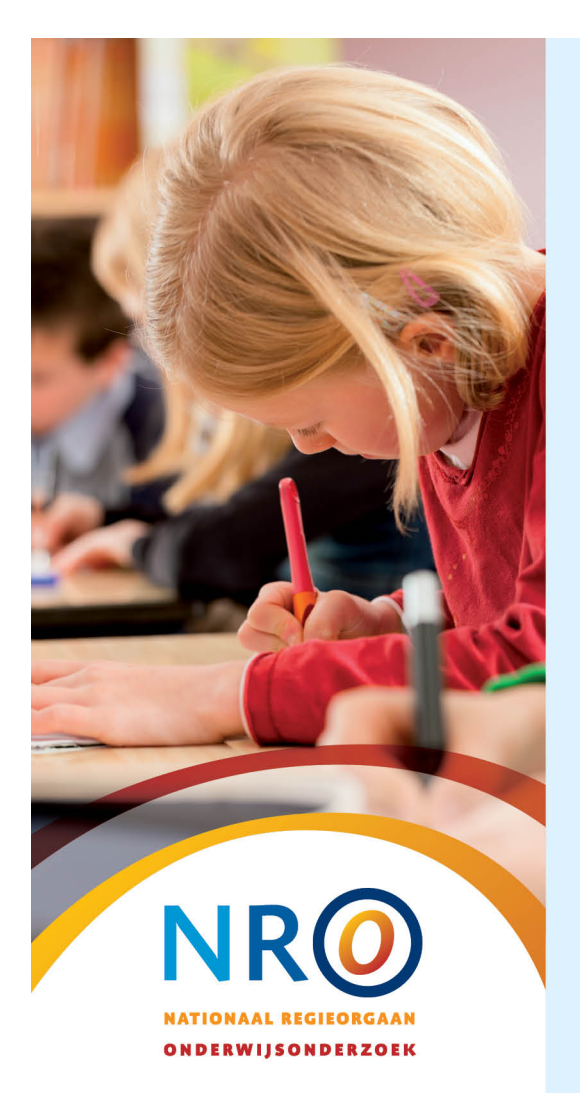

## **Welke kennis heb je nodig om online wetenschappelijke informatie te kunnen zoeken?**

Weten wat wetenschappelijke informatie is

Weten hoe je deze informatie op waarde kunt schatten

Weten welke (soorten) bronnen er zijn en wat deze bronnen te bieden hebben

Zoekstrategieën voor die specifieke zoeksystemen kunnen opzetten en uitvoeren

Zoekresultaten kunnen beoordelen en selecteren

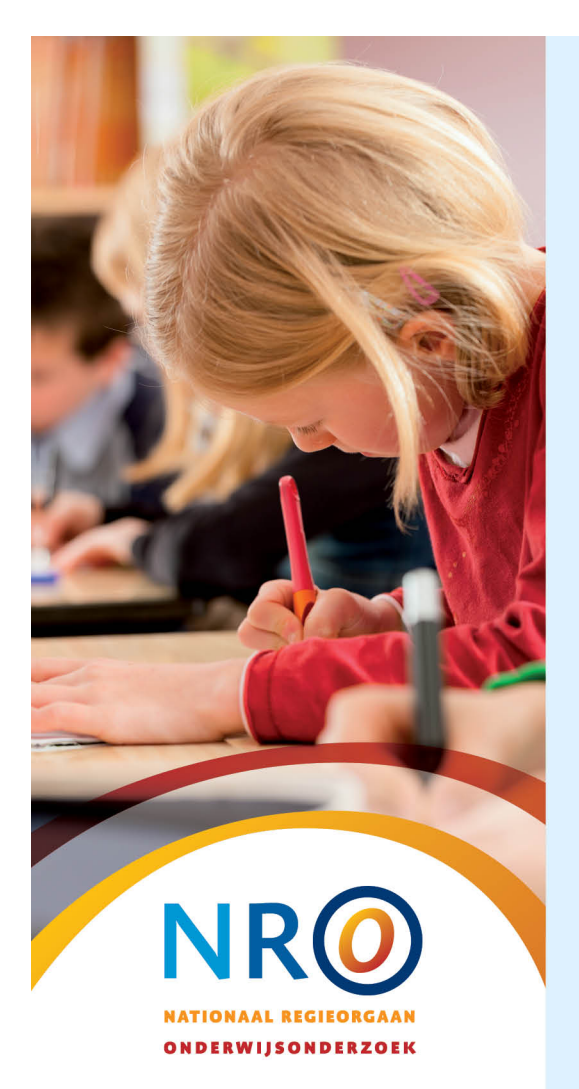

## **Welke kennis heb je nodig om online wetenschappelijke informatie te kunnen zoeken?**

Weten wat wetenschappelijke informatie is

Weten hoe je deze informatie op waarde kunt schatten

**Weten welke (soorten) bronnen er zijn en wat deze bronnen te bieden hebben**

Zoekstrategieën voor die specifieke zoeksystemen kunnen opzetten en uitvoeren

Zoekresultaten kunnen beoordelen en selecteren

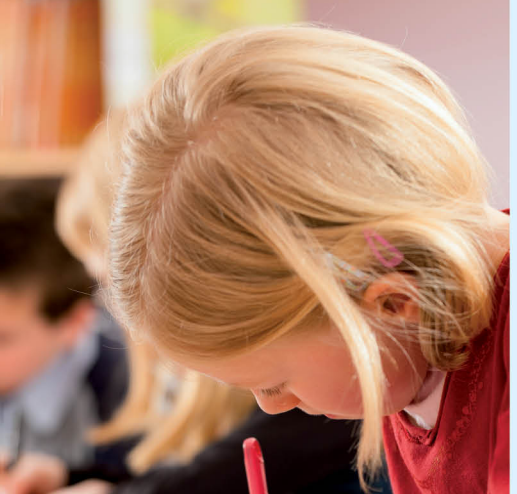

**Ontwikkelingen die van invloed zijn op het wetenschappelijke informatielandschap**

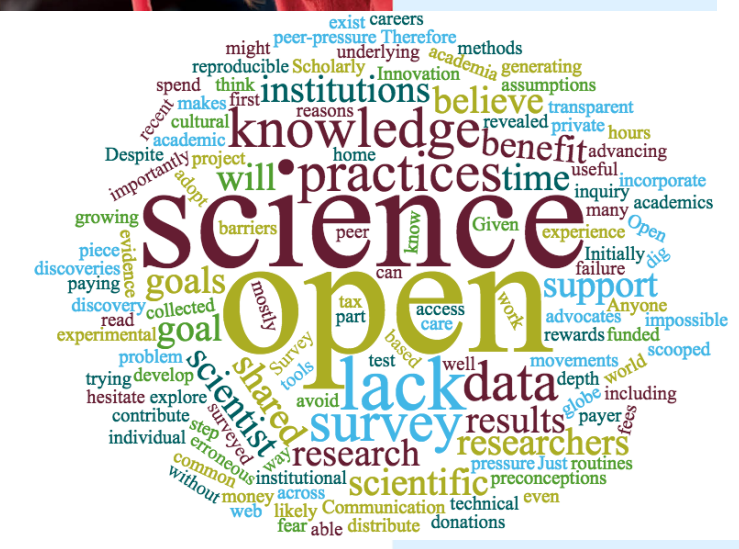

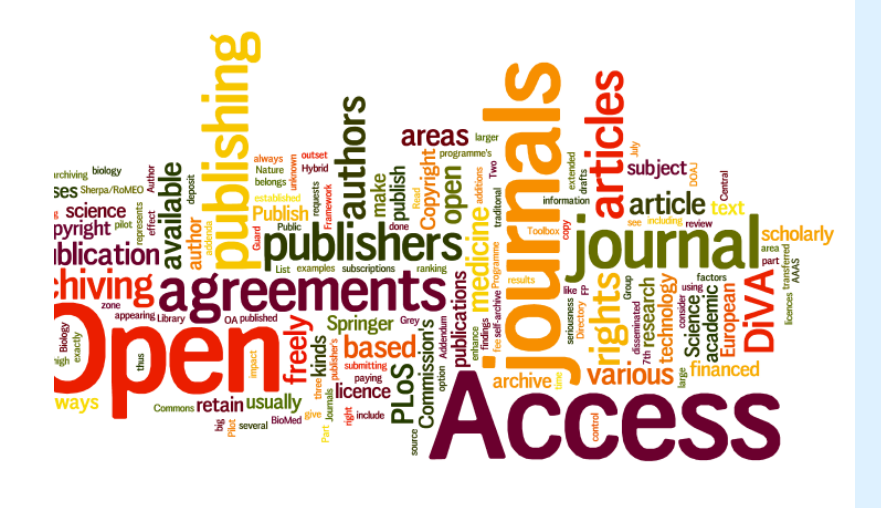

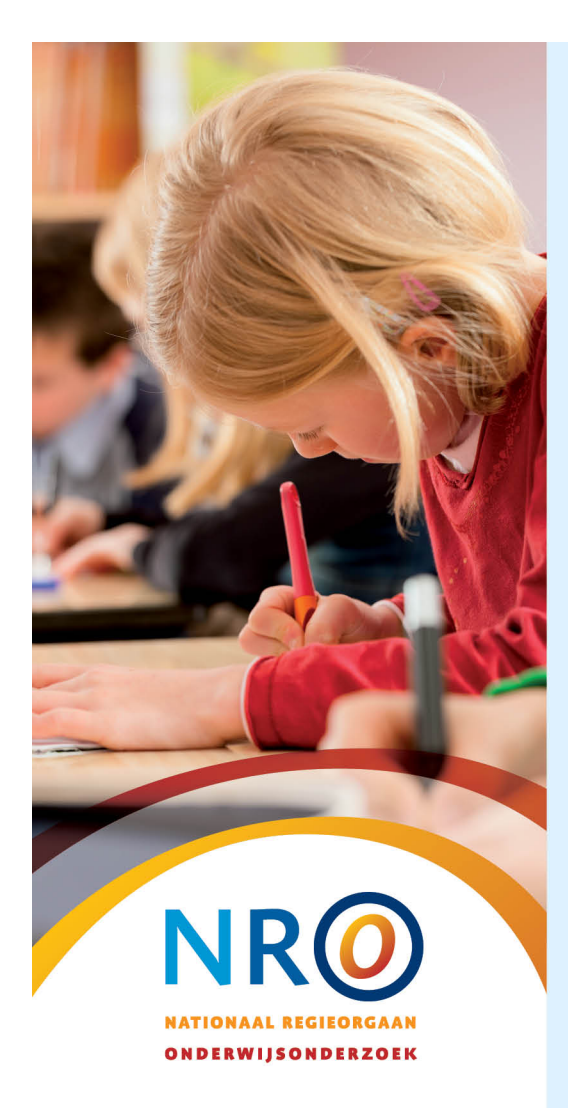

- • Tienduizenden elektronische tijdschriften
	- –11.000 in *Web of Science*, <sup>&</sup>gt; 12.000 in *Directory of Open Access Journals*)
- • Preprintservers – vrij toegankelijk
	- •OSP Preprints, ArXiv
- • Repositories van universiteiten – veelal vrij toegankelijk
	- –Narcis, BASE
- • Open data repositories
	- Figshare
- • Subject repositories ‐ deels vrij toegankelijk
	- –PubMed en ERIC
- • Talloze (deels) open access zoeksystemen en portals
	- –iFindr, IngentaOpen, Microsoft Academic Search, Google Scholar
- • Online samenwerkingsomgevingen
	- –ResearchGate, Academia, Github, Scholarly Hub
- •Open educatie

•

- Coursera, edEx, Emma
- Burgerwetenschap/Citizen science
	- –Zooniverse, Iedereen Wetenschapper

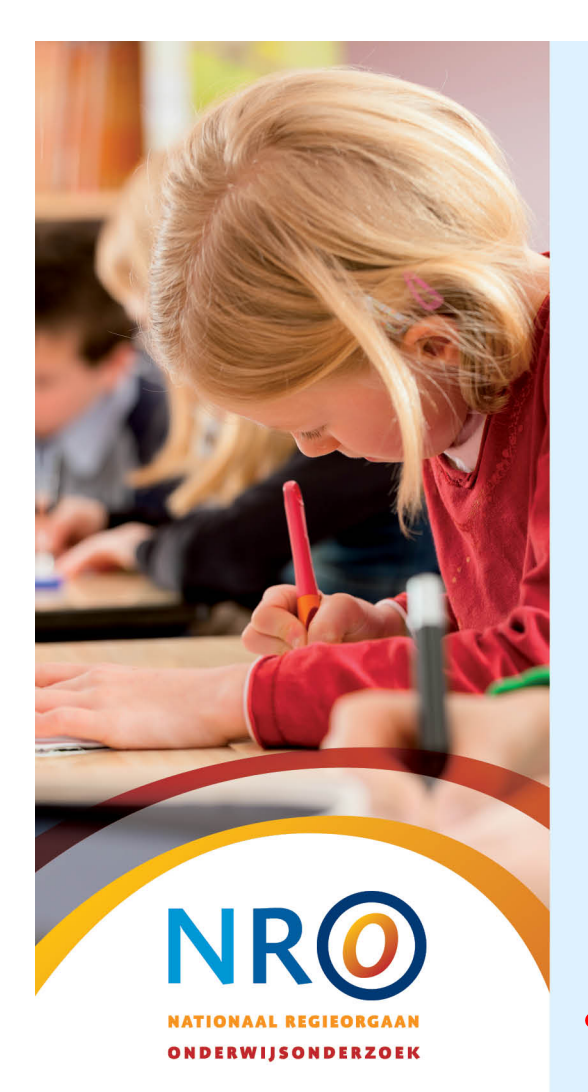

## **Toegang tot publicaties – die is niet altijd vanzelfsprekend**

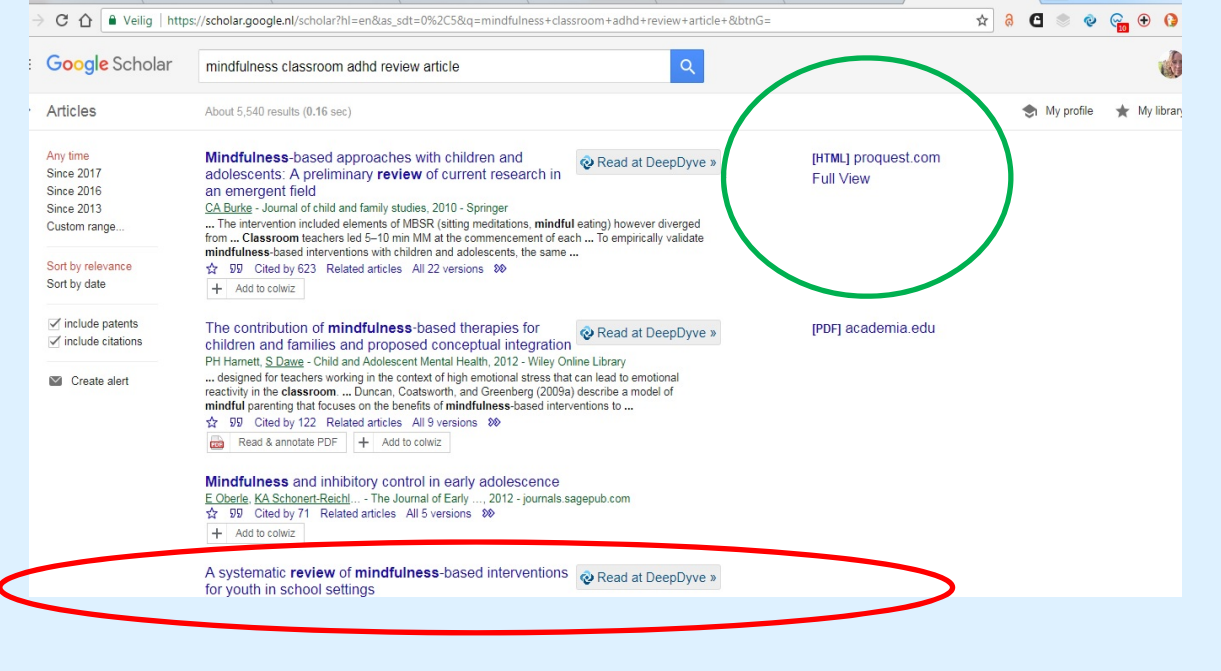

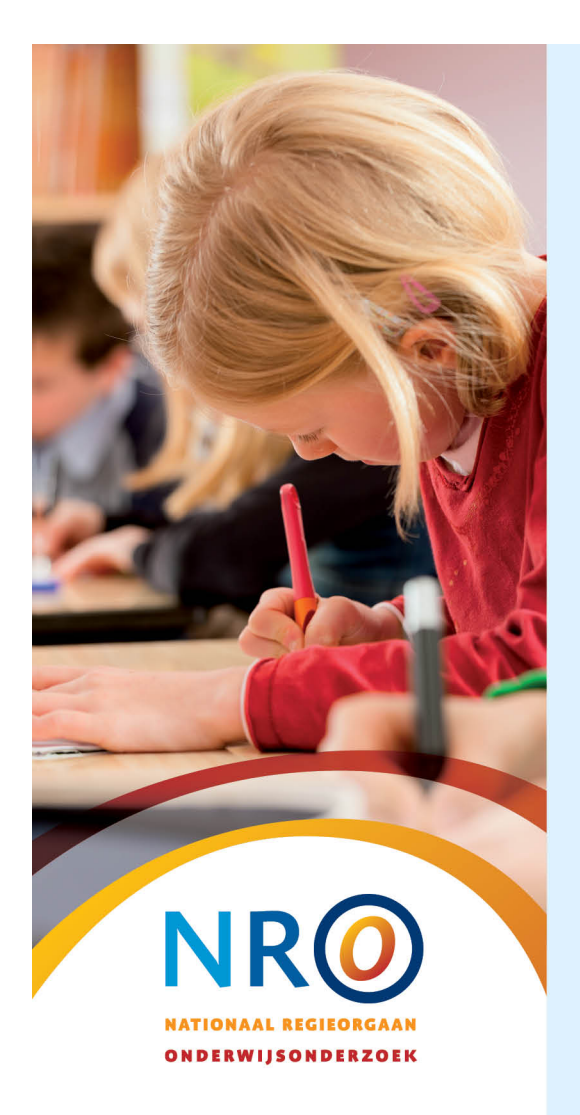

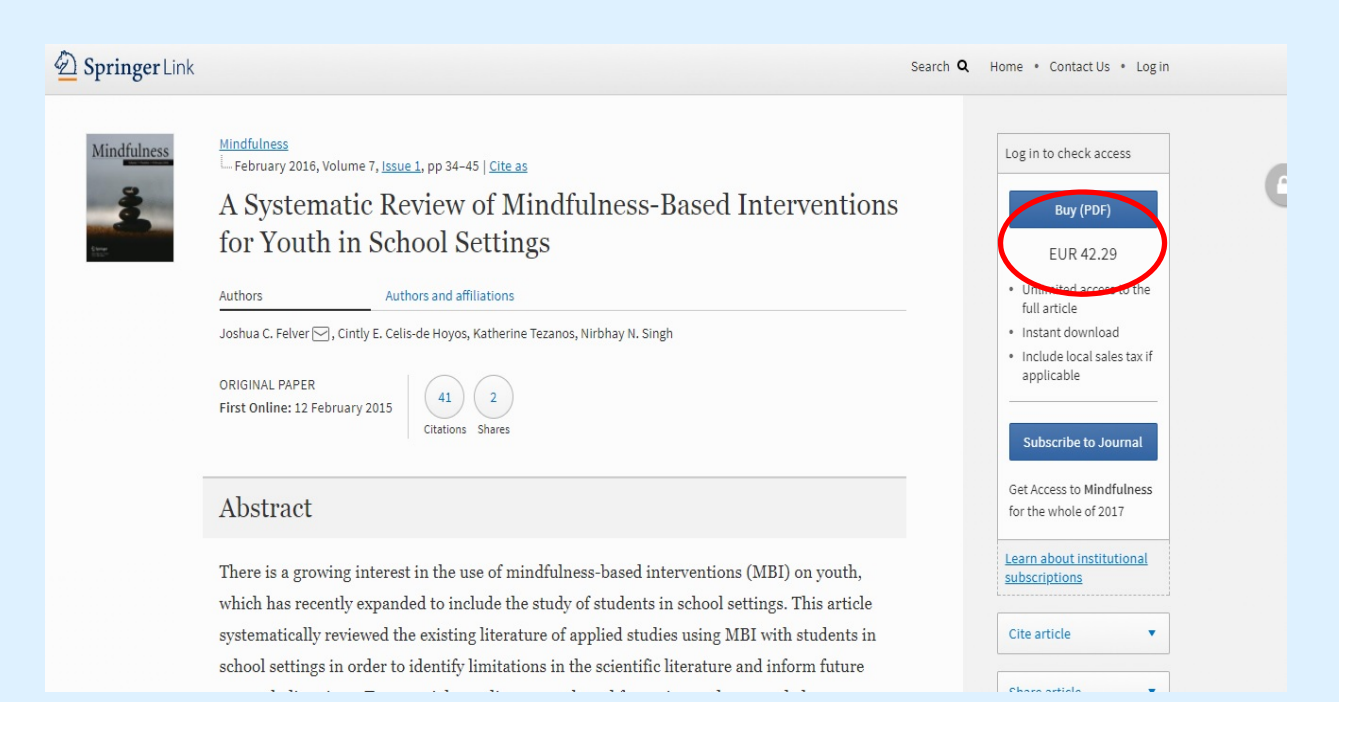

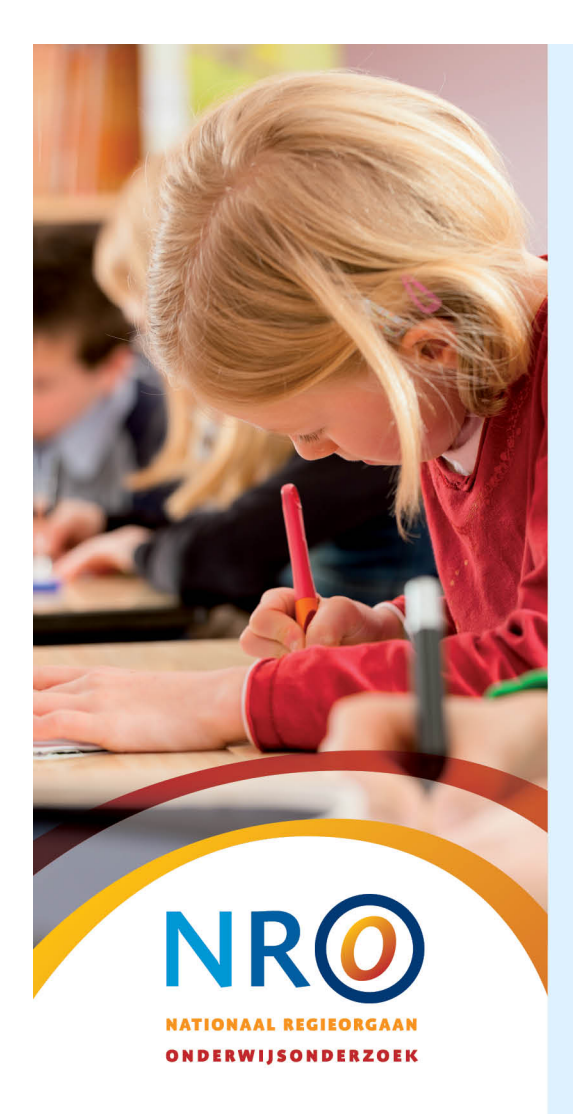

## **Manieren om aan een artikel te komen zonder de volle mep te betalen:**

- $\blacktriangleright$  Gebruik Open Access Button en Unpaywall voor het opsporen van een open versie via bijv. Google Scholar via: www.openaccessbutton.org en https://unpaywall.org
	- $\triangleright$  Let op: deze plugins werken niet in Internet Explorer.
- $\triangleright$  Probeer een open platform voor een auteursversie
- $\triangleright$  Email de auteur voor een kopie
- $\triangleright$  Twitter #icanhazpdf voor een kopie
- $\blacktriangleright$ Ga naar een universiteitsbibliotheek
- $\triangleright$  Vraag een kopie aan via de bibliotheek
- $\triangleright$  Bekijk het bronnenaanbod van de Koninklijke Bibliotheek en wordt lid voor €15 per jaar (<u>www.kb.nl</u>)
- $\blacktriangleright$  $\triangleright$  Neem een abonnement op het commerciële Deepdyve, soort Spotify voor publicaties (ca. €50 pm)

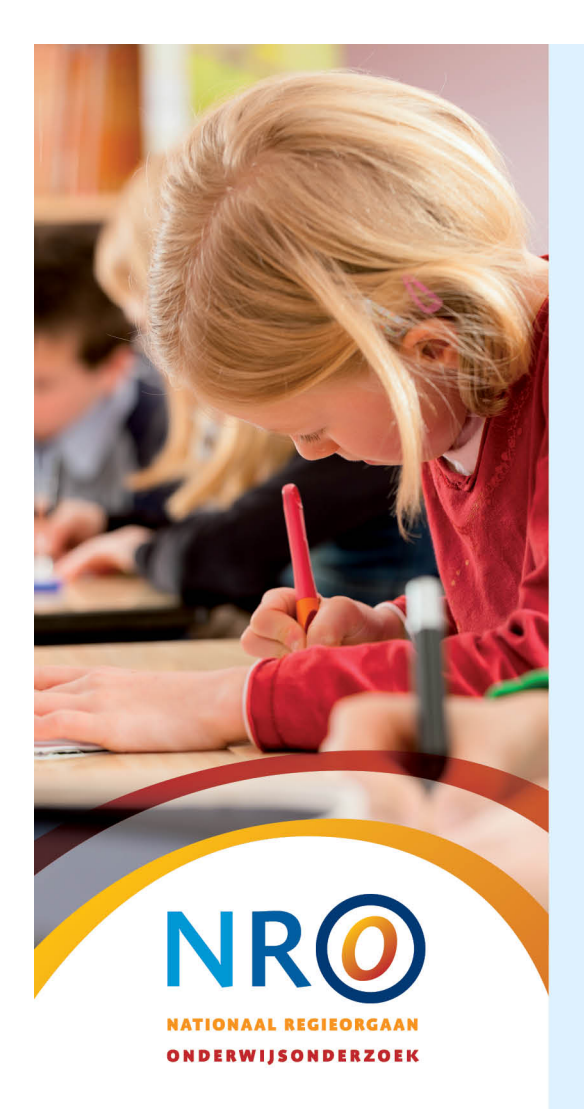

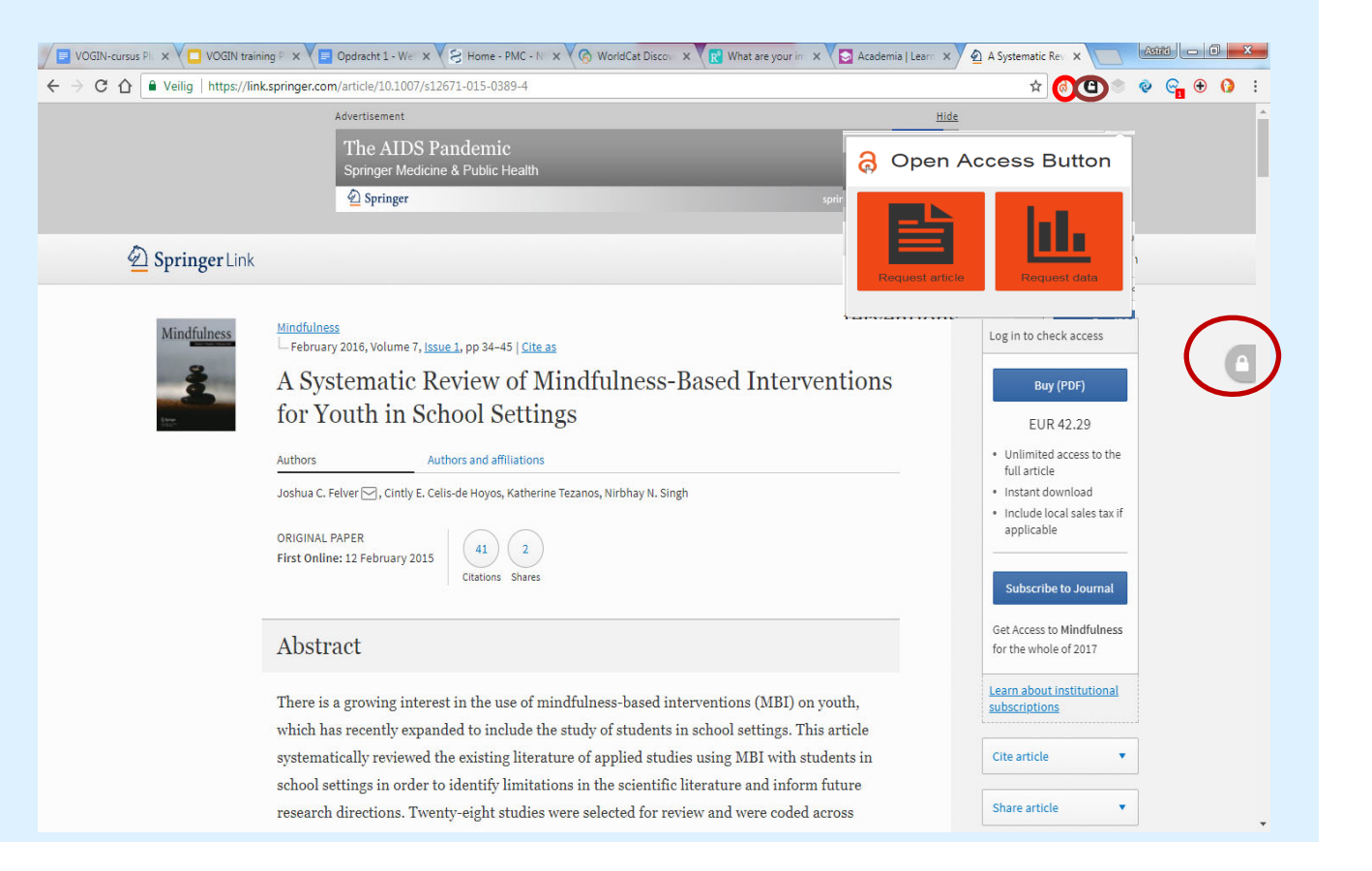

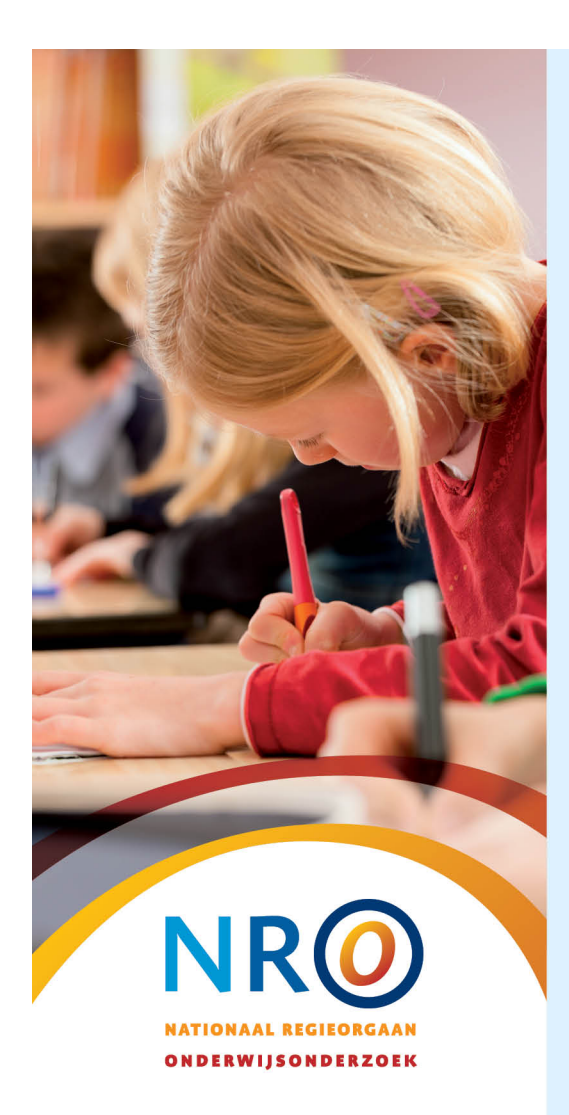

#### **Aan de slag**

- • Als je wilt: Installeer de browserextenties van Open Access Button en Unpaywall.
- •Bekijk in een groepje een paar databases/zoeksystemen.
- • Voer een aantal zoekopdrachten uit, snuffel rond, ben nieuwsgierig.
- • Evalueer de database op:
	- •**• Betrouwbaarheid van de content**
	- •Type materiaal
	- •Beoogde doelgroep
	- •Manier van zoeken (plezierig?)
	- •Toegang – geheel of gedeeltelijk vrij?
- •Tot slot: is de database / het zoeksysteem nuttig?
- •Noteer wat relevant is om te delen.

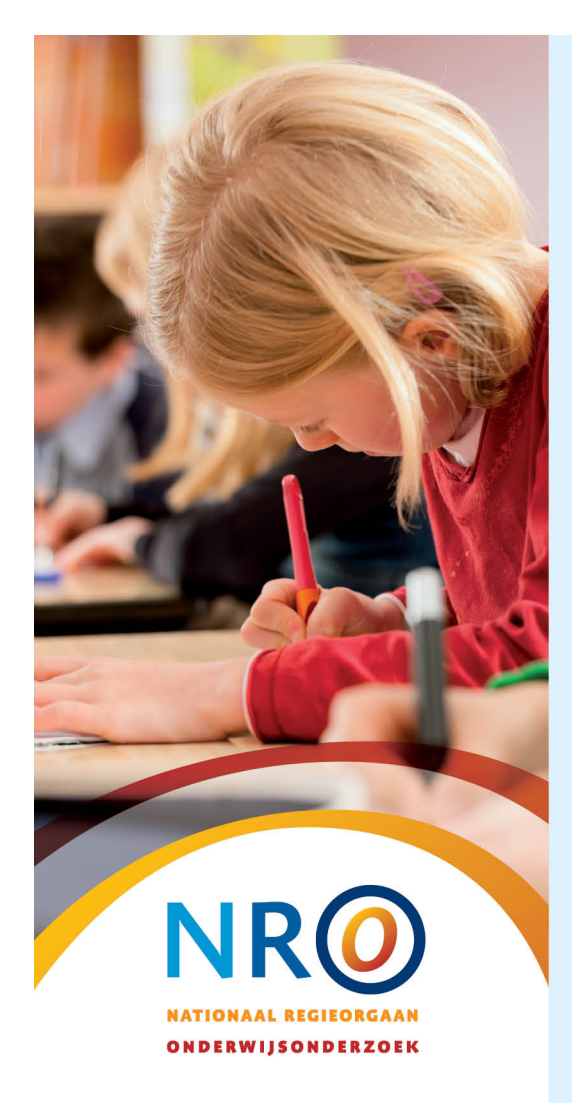

#### **Open access databases en zoeksystemen verkennen – bekijk omgevingen die je nog niet kent:**

- 1. HBO Kennisbank: https://www.hbo-kennisbank.nl/
- 2. NARCIS: <u>https://www.narcis.nl/</u>
- 3. Science Open: www.scienceopen.com
- 4. Open Knowledge Maps: www.openknowledgemaps.org
- 5. ERIC: www.eric.ed.gov
- 6. Ingenta Open: www.ingentaopen.com
- 7. BASE: https://www.base‐search.net/about/en/
- 8. CORE: https://core.ac.uk/
- 9. Google Scholar: https://scholar.google.nl/

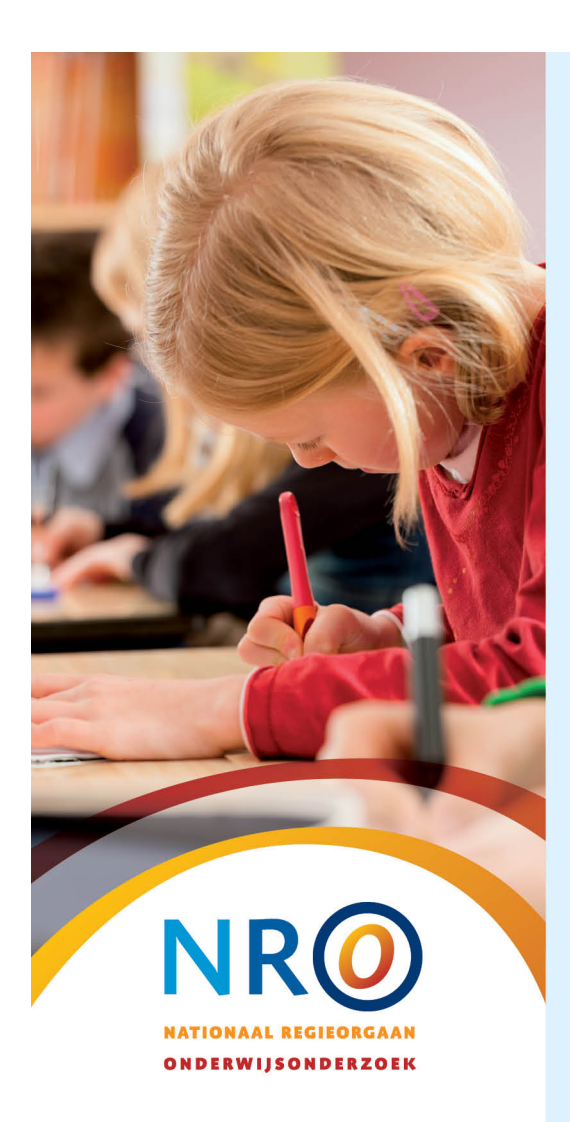

#### **Evaluatie criteria**

- • **Betrouwbaarheid van de content:** Is de informatie in de database peer reviewed, open reviewed of niet reviewed?
- • **Type materiaal**: Wat vind je in de database? Wetenschap? Artikelen, boeken, preprints, grafieken, datasets, of anders? Origineel materiaal of is een 'vertaalslag' gemaakt?
- • **Beoogde doelgroep**: Voor wie is de database bedoeld? Onderzoekers, studenten, of juist een meer algemeen publiek?
- • **Manier van zoeken:** Is het gebruik plezierig? Gemakkelijk of lastig om een zoekactie uit te voeren?
- • **Toegang:** Is de database vrij toegankelijk raadpleegbaar of moet je je registreren? Zijn alle publicaties vrij toegankelijk raadpleegbaar?

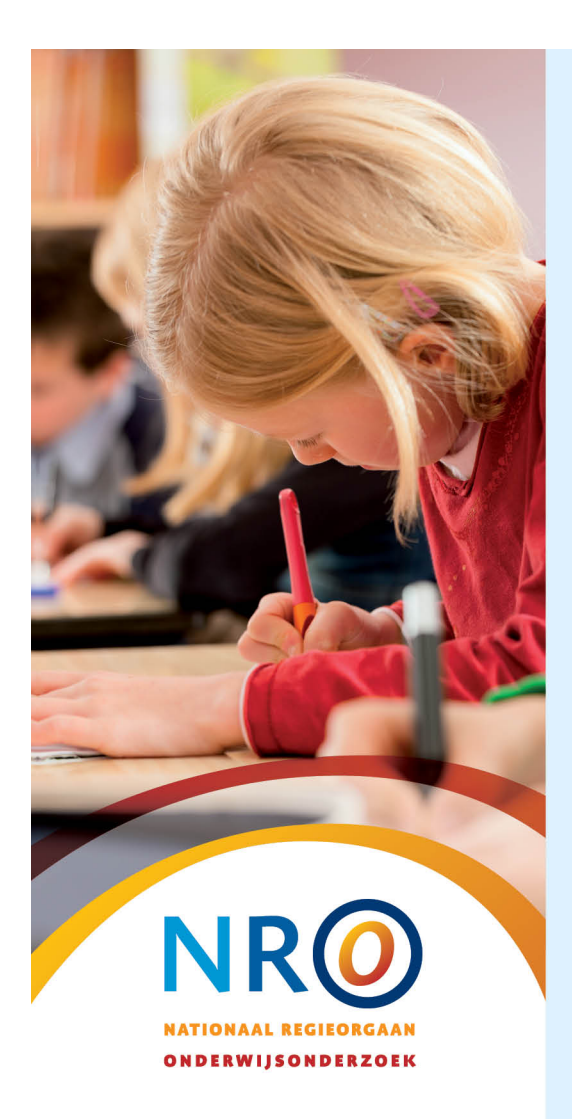

#### **Evaluatie criteria**

- • **Betrouwbaarheid van de content:** Is de informatie in de database peer reviewed, open reviewed of niet reviewed?
- • **Type materiaal**: Wat vind je in de database? Wetenschap? Artikelen, boeken, preprints, grafieken, datasets, of anders? Origineel materiaal of is een 'vertaalslag' gemaakt?
- • **Beoogde doelgroep**: Voor wie is de database bedoeld? Onderzoekers, studenten, of juist een meer algemeen publiek?
- • **Manier van zoeken:** Is het gebruik plezierig? Gemakkelijk of lastig om een zoekactie uit te voeren?
- • **Toegang:** Is de database vrij toegankelijk raadpleegbaar of moet je je registreren? Zijn alle publicaties vrij toegankelijk raadpleegbaar?

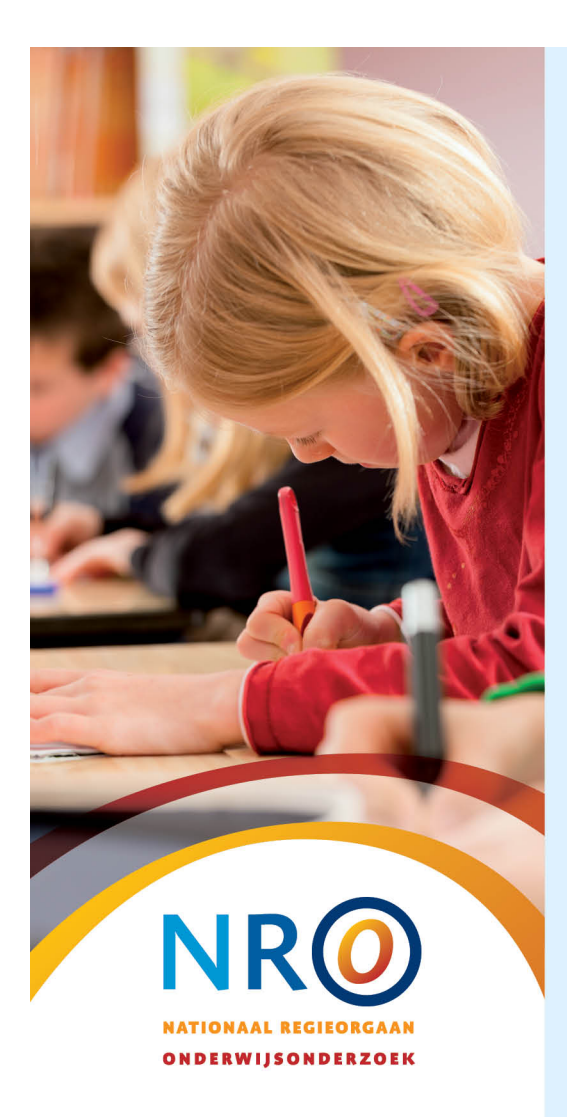

## **Tot slot**

Koninklijke Bibliotheek Nationale bibliotheek van Nederland

NRO‐overzicht van heel veel interessante bronnen voor mensen die werken in het onderwijs:

www.nro.nl/toegangtotliteratuur

Hulp bij het zoeken naar wetenschappelijke publicaties op het internet

- www.kb.nl/bronnen‐zoekwijzers/hulp‐bij‐het‐ zoeken‐naar‐wetenschappelijke‐publicaties‐ op-internet-0
- www.onderwijsmetkennis.nl

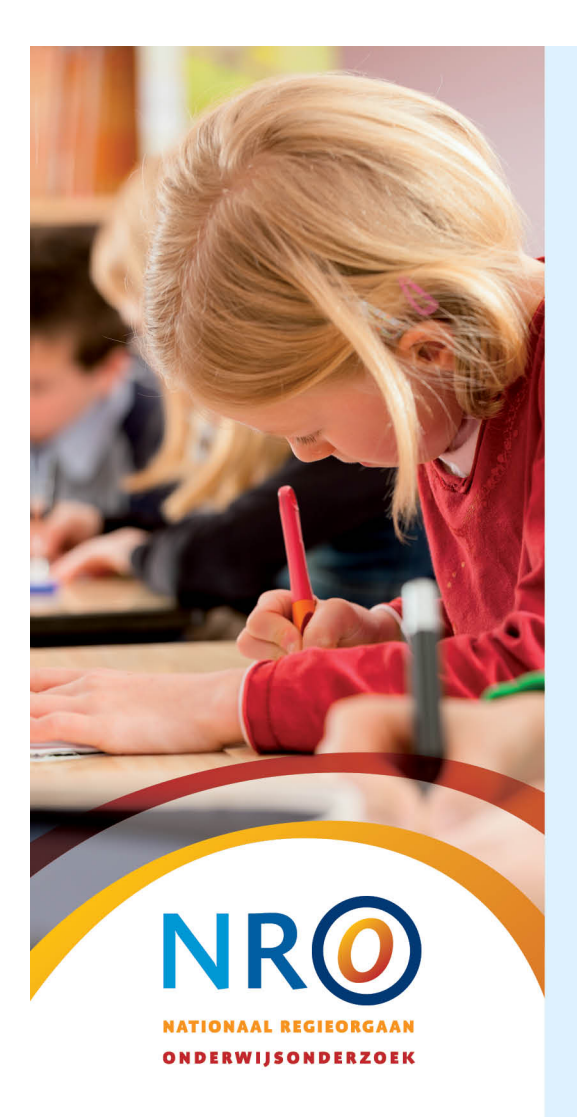

#### **Contact voor later ..**

Astrid van Wesenbeeck Open Science Officer Koninklijke Bibliotheek Astrid.vanwesenbeeck@KB.nl

Rowan Zuidema Adviseur Kennisbenutting r.zuidema@NWO.nl